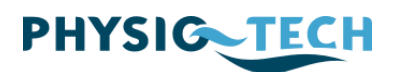

## Upoważnienie

Jeśli życzycie sobie aby Panstwa dane lub tez link zostaly opublikowane na stronie internetowej PHYSIO-TECH, proszę wypełnić poniższy formularz i przeslac na adres PHYSIO-TECH.

Upoważniam firmę PHYSIO –TECH GmbH do opublikowania na stronie internetowej następujących danych:

………………………………………………………………………………………………… …………………………………………………………………………………………………. …………………………………………………………………………………………………. ………………………………………………………………………………………………….

Upoważniam firmę PHYSIO –TECH GmbH do stworzenia link hypertexte do mojej strony internetowej:

………………………………………………………………………………………………… …………………………………………………………………………………………………

Miejsce/Data Podpis

…………………………… ……………………………

PHYSIO-TECH GmbH nie ponosi żadnej odpowiedzialności za jakiekolwiek straty lub szkody powstałe w wyniku opublikowanych danych.

Tel. +49 (0) 431 535 502-0 Fax +49 (0) 431 535 502-29 E-mail: info@physio-tech.com www.physio-tech.com